Директор Департамента жилищно-коммунального учреждения Тюменской области хозяйства Тюменской области Директор государственного казенного «Центр информационных технологий Тюменской области»

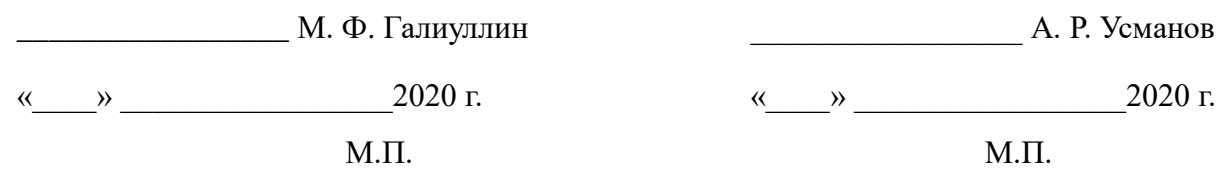

# **РЕГЛАМЕНТ информационного взаимодействия в автоматизированной информационной системе «Учет мест погребений и мест захоронений на территории Тюменской области»**

Версия 1

Тюмень 2020 г.

# **Оглавление**

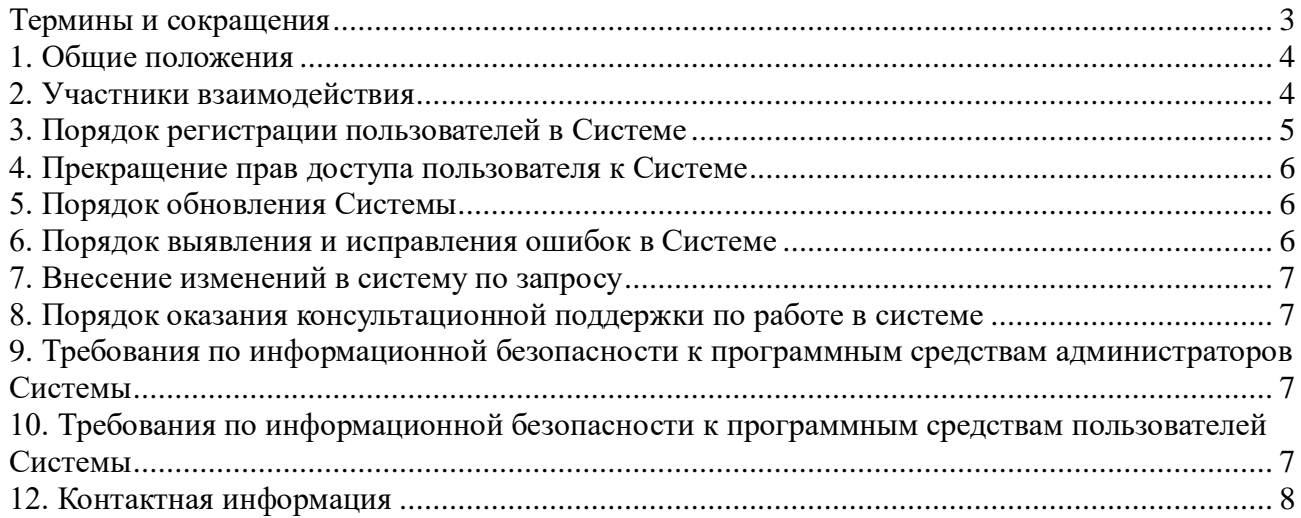

# **Термины и сокращения**

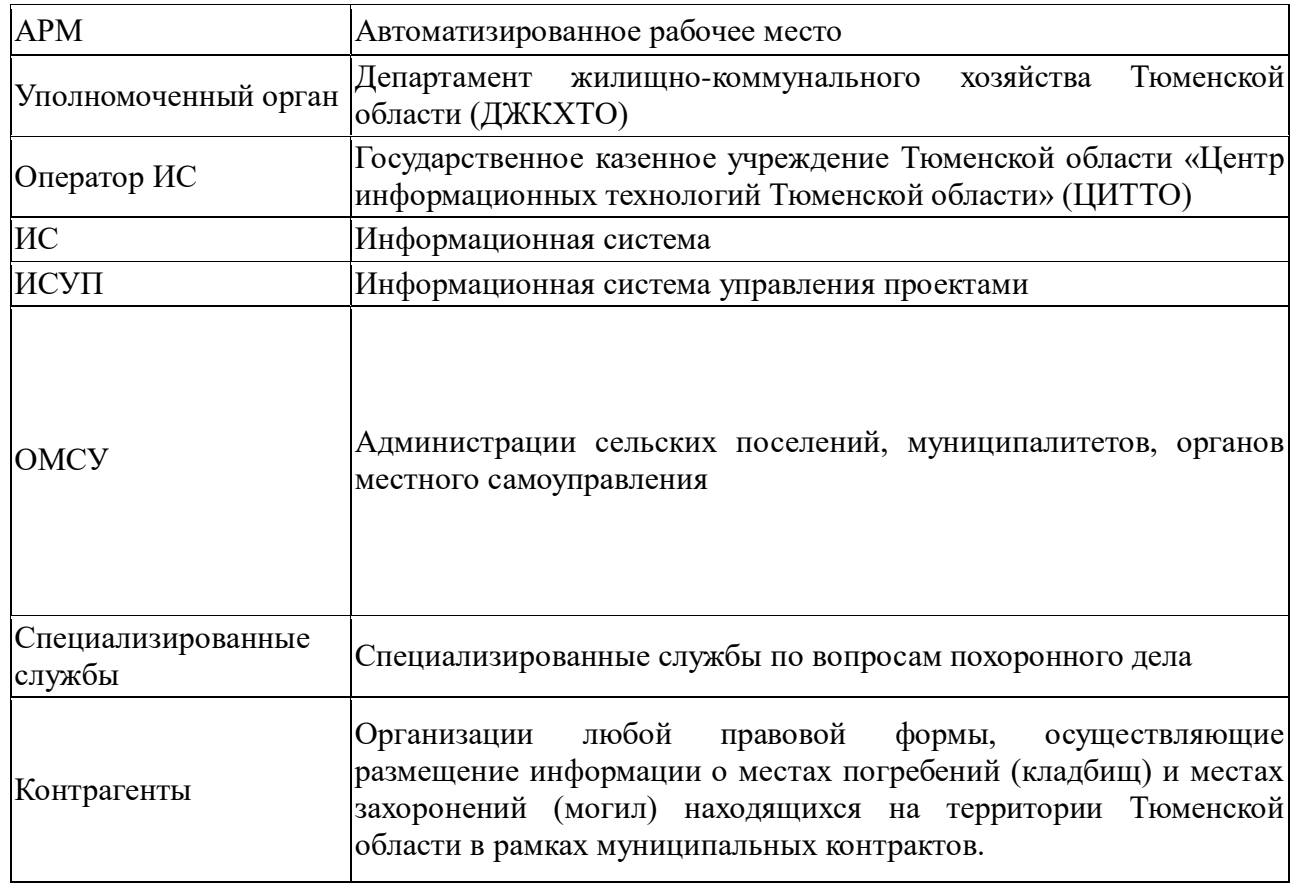

#### **1. Общие положения**

Настоящий Регламент определяет порядок взаимодействия Департамента жилищнокоммунального хозяйства Тюменской области (далее — Уполномоченный орган), Государственного казенного учреждения Тюменской области «Центр информационных технологий Тюменской области» (далее — Оператор ИС), органов местного самоуправления, специализированных служб в процессе осуществления деятельности в сфере погребения и похоронного дела с использованием автоматизированной информационной системы «Учет мест погребений и мест захоронений на территории Тюменской области» (далее — Системы) в части:

- предоставления и прекращения доступа к информационным ресурсам и функциям Системы, а также разграничения полномочий в Системе;

- порядка обновления Системы, изменения настроек Системы, использования информационных ресурсов Системы, регистрации и исправления ошибок в Системе, ведения справочников Системы;

- формирования и обновления данных на основе информации, предоставляемой поставщиками информации;

- консультационной поддержки участников информационного взаимодействия по вопросам использования и наполнения базы данных Системы;

- порядка действий участников информационного взаимодействия, а также условий и требований, при выполнении которых может предоставляться доступ и возможность работы с информационной системой.

Под подключением к Системе понимается предусмотренный настоящим Регламентом комплекс организационных и технических мероприятий, результатом которых является предоставление возможности доступа участникам информационного взаимодействия к информационным и вычислительным ресурсам Системы или осуществление информационного взаимодействия с внешними информационными системами.

#### **2. Участники взаимодействия**

Участниками взаимодействия в рамках настоящего регламента являются:

- Уполномоченный орган

-ОМСУ

- Специализированные службы

- Контрагенты

- Оператор ИС

#### **2.1. Уполномоченный орган осуществляет:**

консультационную поддержку участников информационного взаимодействия по вопросам использования Системы в части размещения в ней информации;

- формирование ролевого разграничения доступа пользователей и организаций.

# **2.2. Администрации сельских поселений, муниципалитетов, органов местного самоуправления:**

- осуществляют размещение информации в: раздел «Инвентаризация», раздел «Места погребения (кладбища)», раздел «Секторы/кварталы», раздел «Участки», раздел «Места захоронения (могилы)», раздел «Редактор карт», раздел «Доп. объекты карты», и другие разделы требующие размещения информации о захоронениях, в том числе по данным инвентаризации кладбищ.

#### **2.3. Специализированные службы:**

**-** осуществляют размещение информации в: раздел «Инвентаризация», раздел «Места погребения (кладбища)», раздел «Секторы/кварталы», раздел «Участки», раздел «Места захоронения (могилы)», раздел «Редактор карт», раздел «Доп. Объекты карты», и другие разделы требующие размещения информации о захоронениях, в том числе по данным инвентаризации кладбищ.

#### **2.3. Контрагенты**

**- осуществляют размещение информации в: раздел «Инвентаризация», раздел «Места погребения (кладбища)», раздел «Секторы/кварталы», раздел «Участки», раздел «Места захоронения (могилы)», раздел «Редактор карт», раздел «Доп. объекты карты», и другие разделы требующие размещения информации** о захоронениях, в том числе по данным инвентаризации кладбищ**.**

## **2.4. Оператор ИС, осуществляет:**

•эксплуатацию и поддержку работоспособности программно-технических средств, входящих в серверную инфраструктуру Системы;

•предоставление доступа к работе в Системе участникам информационного взаимодействия;

• организацию и обеспечение защиты информации в Системе

•консультационную поддержку участников информационного взаимодействия по вопросам использования Системы;

•поддержание в актуальном состоянии регламента информационного взаимодействия Системы.

# **3. Порядок регистрации пользователей в Системе/**

# **3.1. Предоставление доступа к Системе с ролью «Администратор МО».**

Предоставление доступа к Системе пользователю с ролью «Администратор МО» осуществляется путем подписания и представления заинтересованной стороной Оператору соглашения об информационном взаимодействии в Системе. Шаблон соглашения опубликован на официальном сайте Оператора (https://citto.ru/upload/docs/603f2112769e2163706071.odt). Пользователь с ролью «Администратор МО» получает права на чтение/ввод/редактирование/удаление информации в границах муниципального образования на которой осуществляет свою деятельность., Также получает право на подтверждение учетных записей с ролью «Орган местного самоуправления» сотрудников администрации муниципального образования и специализированной службы в границах муниципального образования, на которой осуществляет свою деятельность.

#### **3.2. Предоставление доступа к Системе с ролью «Орган местного самоуправления»**

Получение доступа к Системе с ролью **«Орган местного самоуправления»** осуществляется путем самостоятельной регистрации с использованием формы регистрации в Системе. Пользователь с ролью **«Орган местного самоуправления»** получает права на чтение/ввод/редактирование/удаление информации в границах муниципального образования на которой осуществляет свою деятельность.

**3.3. Предоставление доступа к Системе с ролью «Специализированное учреждение».**

5

Получение доступа к Системе с ролью **«**Специализированное учреждение**»** осуществляется путем самостоятельной регистрации с использованием формы регистрации в Системе. Пользователь с ролью **«**Специализированное учреждение**»** получает права на чтение/ввод/редактирование/удаление информации в границах муниципального образования на которой осуществляет свою деятельность.

## **3.4. Предоставление доступа к Системе с ролью «Контрагент»**

Предоставление доступа к Системе с ролью «Контрагент» осуществляется путем подписания и представления заинтересованной стороной Оператору соглашения об информационном взаимодействии в Системе с предоставлением копии договора/муниципального контракта, на основании которого осуществляются работы по размещению информации в Систему. Шаблон соглашения опубликован на официальном сайте Оператора (https://citto.ru/upload/docs/603f2112769e2163706071.odt).

 $\mathbf{D}$ 

## **4. Прекращение прав доступа пользователя к Системе**

4.1. Прекращение доступа пользователей к Системе осуществляется по инициативе ОМСУ, специализированного учреждения, Уполномоченного органа и Оператора системы в случае ликвидации (реорганизации) организации пользователей Системы, компрометации пароля доступа и в иных случаях, при которых пользователи Системы или организация утратили право на выполнение функций в Системе, а также при наличии объективных оснований по решению Уполномоченного органа.

4.3. Прекращение доступа пользователей к Системе осуществляется Оператором в течение 2-х рабочих дней с момента регистрации заявки на портале техподдержки https://sd.72to.ru.

#### **5. Порядок обновления Системы**

5.1. Обновление Системы выполняется организацией, осуществляющей разработку и техническое сопровождение системы в рамках исполнения государственного контракта на сопровождение Системы, по предварительному согласованию с Оператором.

5.2. Решение об обновлении и сроки обновления Системы определяются Оператором системы по согласованию с Уполномоченным органом.

5.3. Оповещение об обновлении Системы осуществляется следующим образом:

5.3.1. Оператор публикует объявление об обновлении Системы (дата, время) на доске объявлений в Системе.

5.3.2. Оператор системы оповещает по электронной почте:

- пользователей Уполномоченного органа,

- службу технической поддержки

5.4. В экстренных случаях оповещение может проводится непосредственно по факту обновления Системы.

5.5. Пользователи Системы обязаны выполнять указания Оператора системы о завершении работы в Системе в срок, указанный в уведомлении об осуществлении обновления.

#### **6. Порядок выявления и исправления ошибок в Системе**

Инцидент – неопределённое состояние, внештатная ситуация, ошибка или любое другое отклонение от стандартной работы системы.

6.1. При возникновении инцидента пользователи направляют обращение в электронной форме в службу технической поддержки Правительства Тюменской области [https://sd.72to.ru](https://sd.72to.ru/.8) с подробным описанием ошибки, снимками экрана, видеозаписями действий, в результате которых возникает ошибка и т. д.

6.2. Обращение перенаправляется на вторую линию техподдержки - Оператору системы.

6.4. Обращение обрабатывается Оператором системы и при необходимости передается разработчику Системы.

6.5. После выполнения обращения пользователю направляется уведомление о выполнении.

## **7. Внесение изменений в систему по запросу**

Участник информационного взаимодействия вправе сформировать предложение по улучшению текущего функционала Системы, его оптимизации и развитию. Заявка направляется \_ в электронной форме в службу технической поддержки Правительства Тюменской области [https://sd.72to.ru](https://sd.72to.ru/.8) . Оператор системы в течении 10 рабочих дней производит анализ поступившего предложения на предмет целесообразности реализации и в случае принятия положительного решения, ответным письмом сообщает о плановых сроках реализации и внедрения указанного предложения. Так же Оператор системы вправе отказать во внесении изменений в Систему, при этом в ответном письме будут указаны соответствующие обоснования о причинах отказа.

# **8. Порядок оказания консультационной поддержки по работе в Системе**

Участник информационного взаимодействия для получения консультационной поддержки по вопросам использования Системы имеет право обратиться в электронной форме в службу технической поддержки Правительства Тюменской области [https://sd.72to.ru.](https://sd.72to.ru/.8)

# **10. Требования по информационной безопасности**

Для обеспечения защиты информации Участниками взаимодействия должны реализовываться организационные и технические меры защиты информации:

К организационным мерам относятся:

- разработка организационно-распорядительной документации;
- регламентация контроля доступа;
- ведение журналов учета (машинных носителей информации, в том числе съемных, средств криптографической зашиты информации.
	- К техническим мерам относятся:
- использование операционных систем, которые не сняты с поддержки производителем( Windows 8 и выше, Альт Linux 8 и выше);
- использование сертифицированных средств защиты от несанкционированного доступа или использование сертифицированной на соответствие по требованиям безопасности версиии операционной системы;
- применение сертифицированных средств антивирусной зашиты;
- применение сертифицированных средств межсетевого экранирования;
- применение сертифицированных средств криптографической защиты информации;

•применение браузера, поддерживающего ГОСТ шифрование (yandex, спутник, chromium-gost).

## **12. Контактная информация**

•8 (3452) 566-060 – единый телефонный номер Службы технической и консультационной поддержки Правительства Тюменской области;

• [https://sd.72to.ru](https://sd.72to.ru/.8) - единый адрес в сети интернет Службы технической поддержки Правительства Тюменской области;